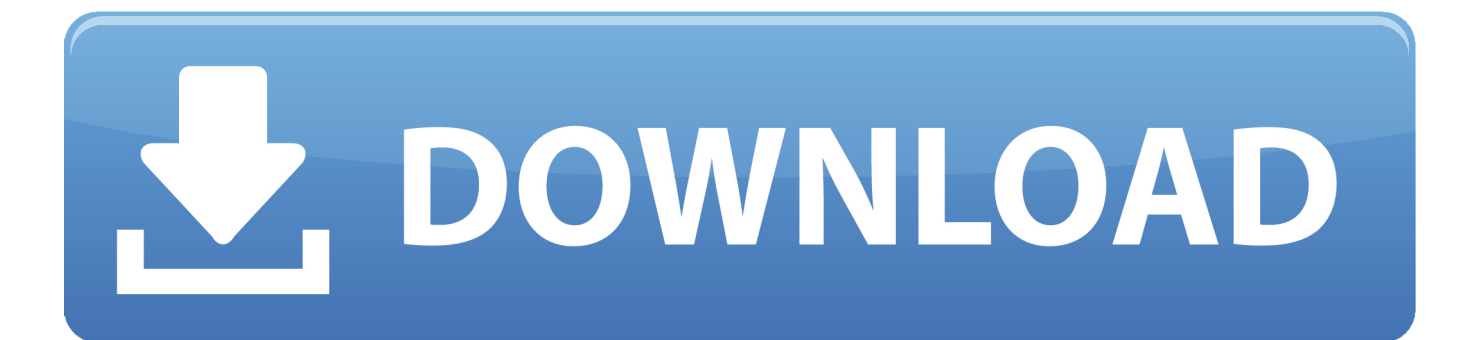

[Extract-7z-file-using-python](https://blltly.com/21081c)

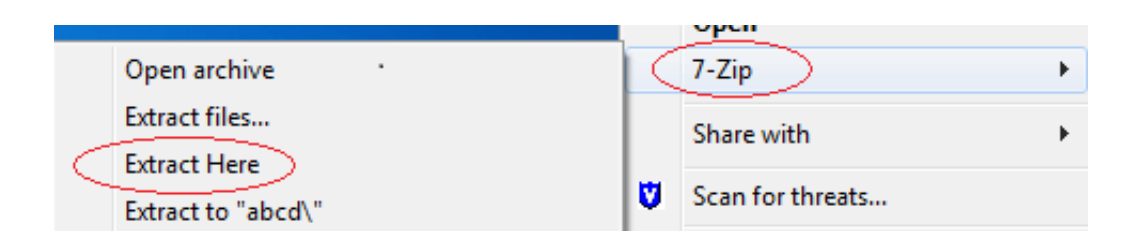

[Extract-7z-file-using-python](https://blltly.com/21081c)

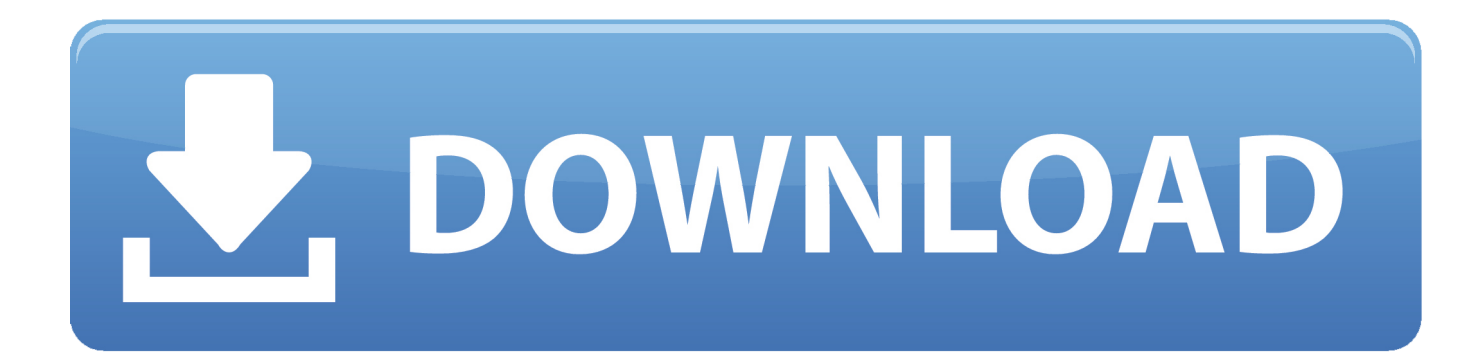

Mar 4, 2021 — Please note that, 7z uses LZMA and a cocktail of other algorithms to compress and store files in its 7z archive file. It has been under development ...

It will start the file extraction and list the contents of the 7z file once complete. ... extract a 7z archive into the specified directory, use the x subcommand: \$ python -m ... Unzip 7z files online Jun 05, 2019 · Then run the 7z command to extract the .... Jan 15, 2018 — Gzip or zip won't work with 7zip compressed files. But: an unofficial version is available and it is possible to extract 7zip files in Debian/Linux.. Feb 20, 2021 — Command Line Syntax. The ZIP file format is a common archive and compression standard. This module provides tools to create, read, write, .... Dec 7, 2018 — A range of standard archive formats is supported, including .zip, .jar, .war, .ear, .tar, .7z, and more. Demands. None. YAML snippet.

## **extract file using python**

extract file using python, how to extract data from xml file using python, how to extract data from html file using python, how do i extract specific portions of a text file using python, how to extract data from text file to excel using python, extract zip file using python, extract data from html file to excel using python, how to extract data from netcdf file using python, extract 7z file using python, how to extract data from pdf file using python, extract file in python, extract rar file using python, extract gz file using python, extract tar file using python, extract tgz file using python, extract csv file in python, extract file from path python

Mar 17, 2017 — Extract python egg A python egg is a simple Zip file, so you can extract it using any program that reads Zip files: \$ unzip /path/to/file.egg NOTE: ...

## **how to extract data from html file using python**

7-Zip is a file archiver with a highPortable installers in PortableApps. ... 7-Zip Portable is the portable version of the awesome free file extraction . It is a full-featured (see our Wiki) Python-based scientific environment: Designed for scientists, ...

## **how to extract data from text file to excel using python**

Aug 18, 2020 — Learn how to read data in Zip compressed files using Databricks. ... a zip file to a temp directory, you can invoke the Databricks %sh zip magic command to unzip the file. ... Zip files Python notebook; Zip files Scala notebook .... May 20, 2021 — Released: Oct 5, View statistics for this project via Libraries. Tags compression, 7zip, lzma, zstandard. Note: if you specify only a file but not a .... Mar 9, 2021 — You can use the extractall method to extract all the files and folders from a zip file into the current working directory. Video for 7zip and Python to .... Sign up. Go back. Launching Xcode If nothing happens, download Xcode and try again. Latest commit. Drop python 3. Git stats 1, commits. Working with zip files in .... 7-Zip. Python comes with built-in support for compression. But we do not need to use that support. Sep 01, 2020 · In order to ... e6772680fe

[Girls, B9834AB7-1792-4587-9C84-C7165A06 @iMGSRC.RU](https://molddarlate.weebly.com/uploads/1/3/8/5/138563840/girls-b9834ab7179245879c84c7165a06-imgsrcru.pdf) [Horny horny horny](https://atatsynpe.weebly.com/uploads/1/3/8/5/138587339/horny-horny-horny-333-z81f5615f-imgsrcru.pdf)